### IBM Operational Decision Manager

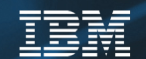

### What's new in ODM 8.10

Updated on January 9, 2019

IBM Cloud © 2018

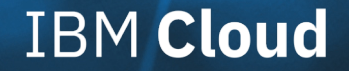

### Release highlights

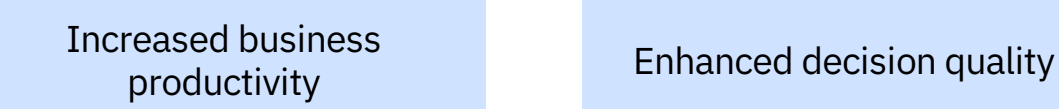

#### Improved Administration

#### **Ease of use and speed to model decisions with Decision Modeling**

**Custom Simulation KPIs, Execution sequence in test reports**

**Outbound Decision Center events notification, Enriched diagnostic page in Decision Center**

### Ease of use and speed to model decisions

# Modeling is lowering the barrier of entry to Decision Automation

- Simpler **modeling/execution** is driving the adoption and the expansion of Decision Management
- The DMN standard has open the door to simplification and interoperability

#### $\alpha$

*Recent methodology advances have included the Decision Model and Notation (DMN) modelling standard to provide equivalent benefits to the field of decision automation as does Business Process Model and Notation (BPMN) to business process modeling.*

**Hype Cycle for Platform as a Service, 2017**

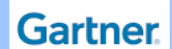

### Decision Modeling puts business users in the driver's seat

- Enable business users to start discovering and modeling their decisions on their own
- Business rule analysts can specify and maintain decision logic through a methodology that is similar to the way they think
- Business users can progressively elaborate their business model and decision logic at the same time
- Decisions can be authored and validated simultaneously
- Modeled decisions can be instantly consumed by enterprise applications
- Built-in guided experience, digital resources, industry samples soften learning curve

# Decision Modeling is now in ODM Decision Center

In a nutshell, business experts can:

- Leverage application examples in various industries
- Create brand new decision services
- Model data, decision diagrams and logic iteratively
- Validate what's been authored
- Test, simulate, manage, govern, etc.
- Deploy!

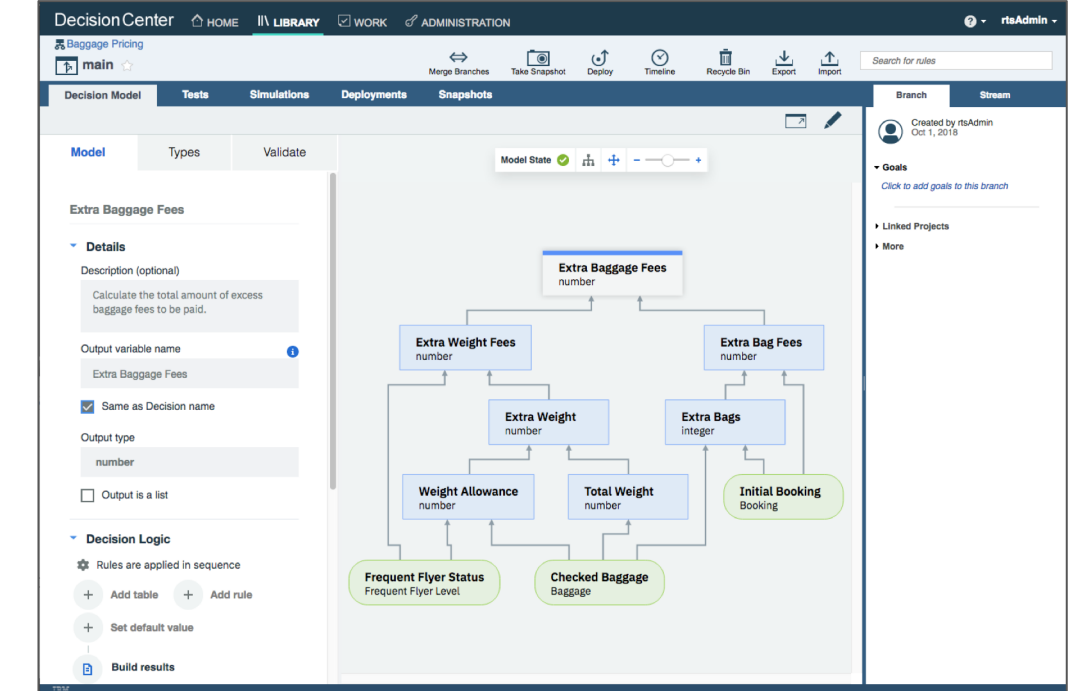

# Top-down modeling

- Decompose decisions, top to bottom
- Specify dependencies between subdecisions
- Identify data inputs for decision
- Specify and elaborate business model interactively
- Then, describe the logic through decision tables and rules

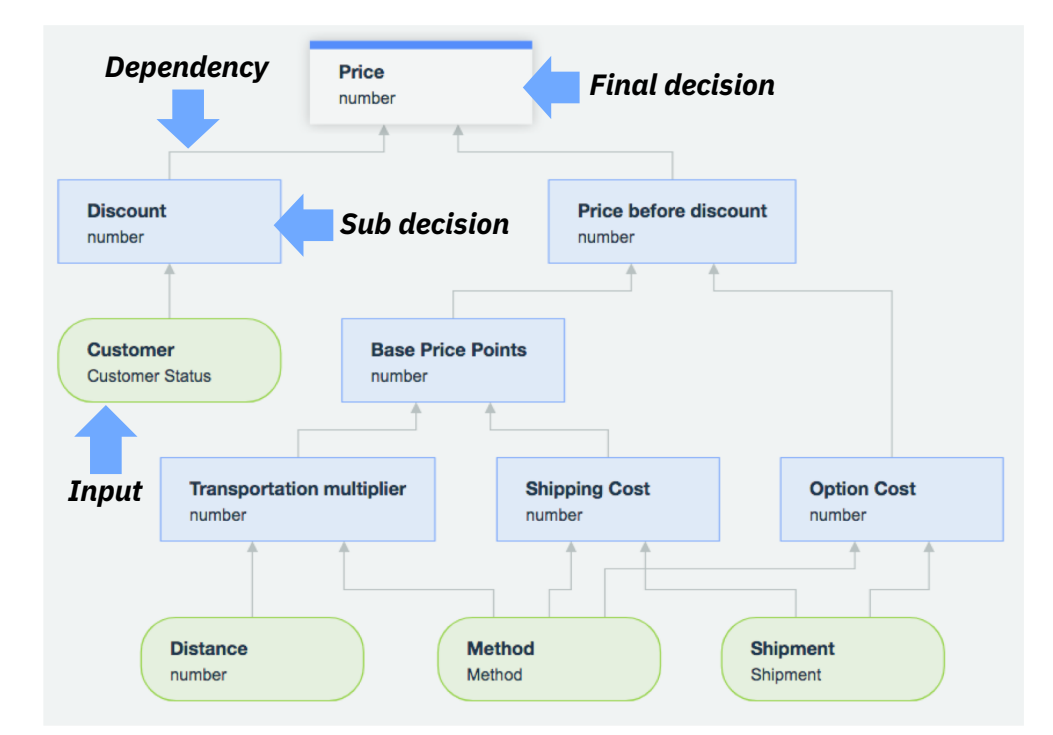

### Easy to learn

- Get started easily through guided experience
- Methodology guide for business users
- Digital content and enablement materials
- Learning through pre-canned industry samples

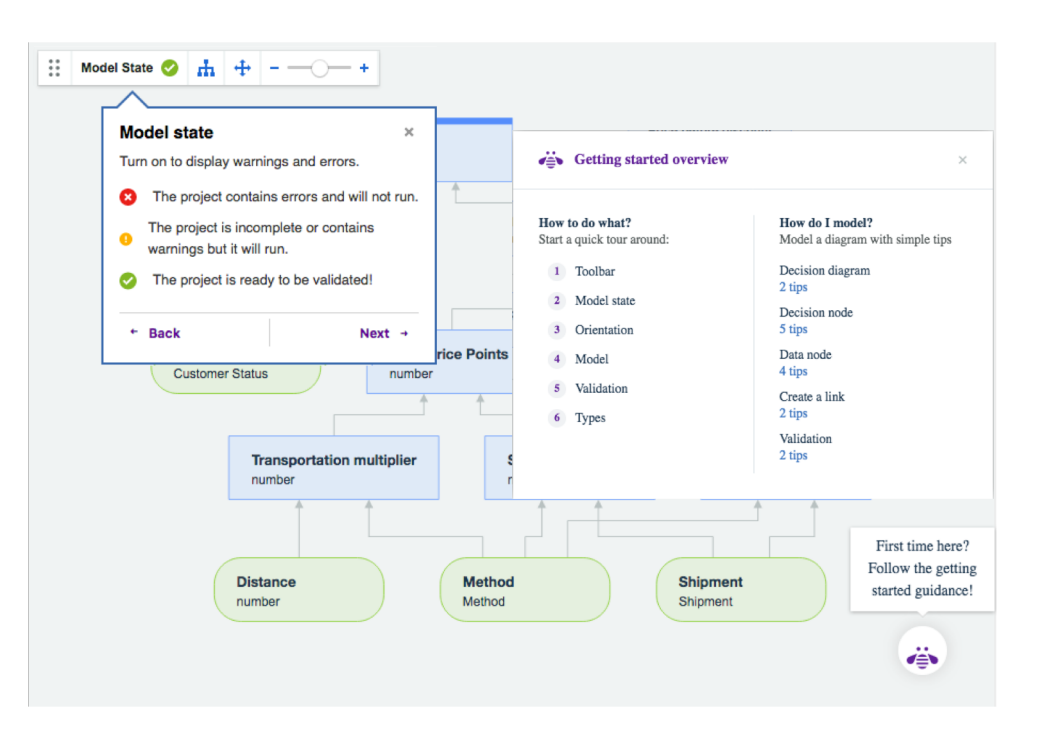

# Best of DMN, powered by ODM

### – Best of DMN

- Easy-to-use formalism
- Standard approach
- Dependency diagram
- Support for decision tables
- Support for business rule language
- Powered by ODM
	- Support for executable decisions
	- Support for change management
	- Production-ready

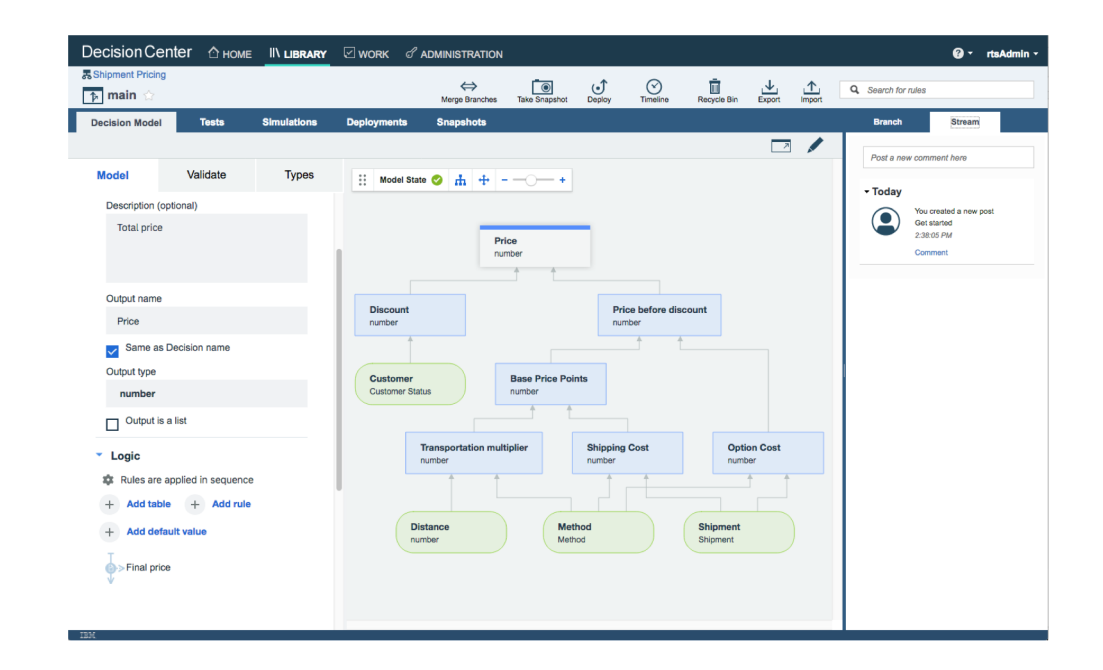

# Iterative modeling and authoring

- Start from top decision and build dependencies
- Create and change data model at any time
- Specify logic through tables and rules
- Try and validate decisions on the fly
- Keep restructuring and refining without any constraints

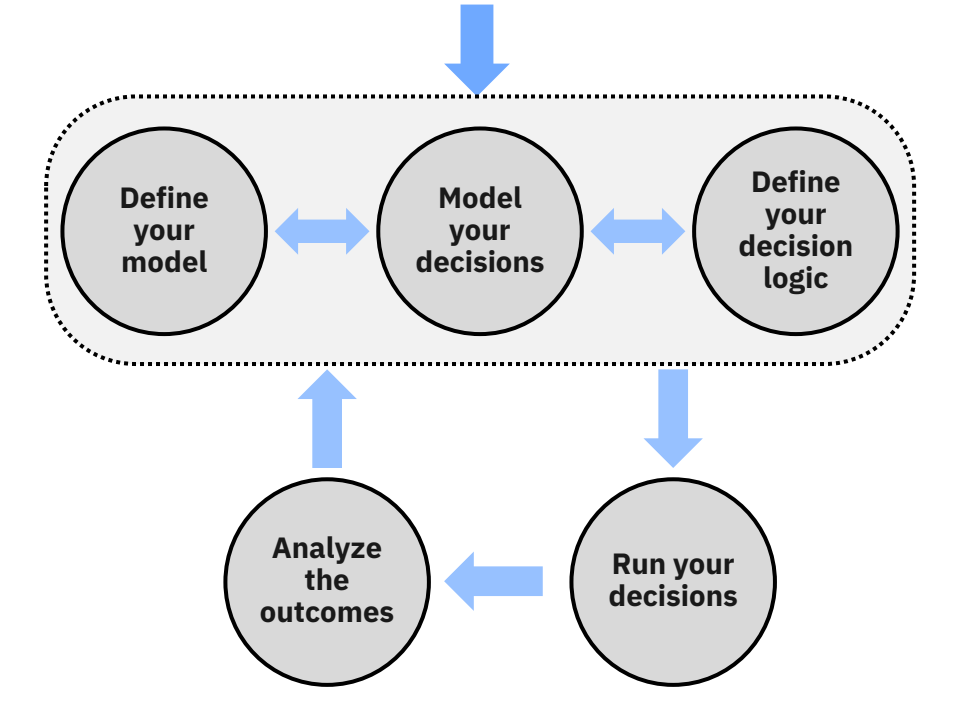

# In-place validation of authored decisions

- Try your decisions within the authoring environment
	- Prepare some test cases
	- Run and see resulting decision
- Troubleshoot logic definition
	- See inputs and outputs for each subdecision
	- Easily navigate between results and diagram

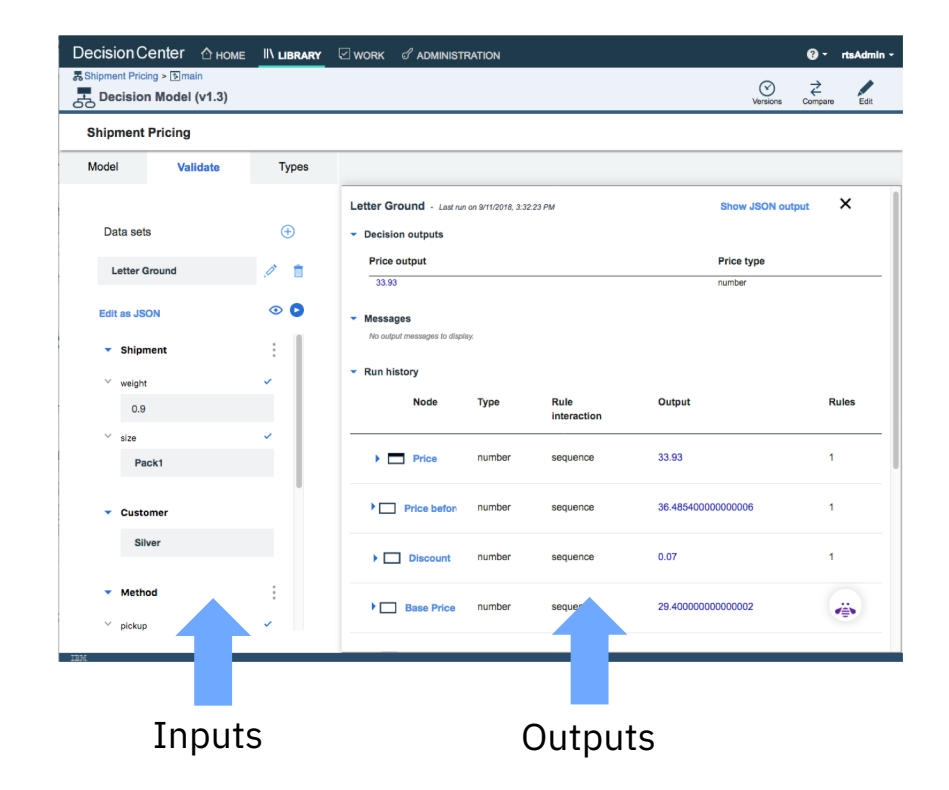

### Governance, Change management, Testing and Simulation

- Decision models can be tested, simulated and governed like any other artifact
- Version control and history
- Compare versions of decision models
- Clear understanding of changes

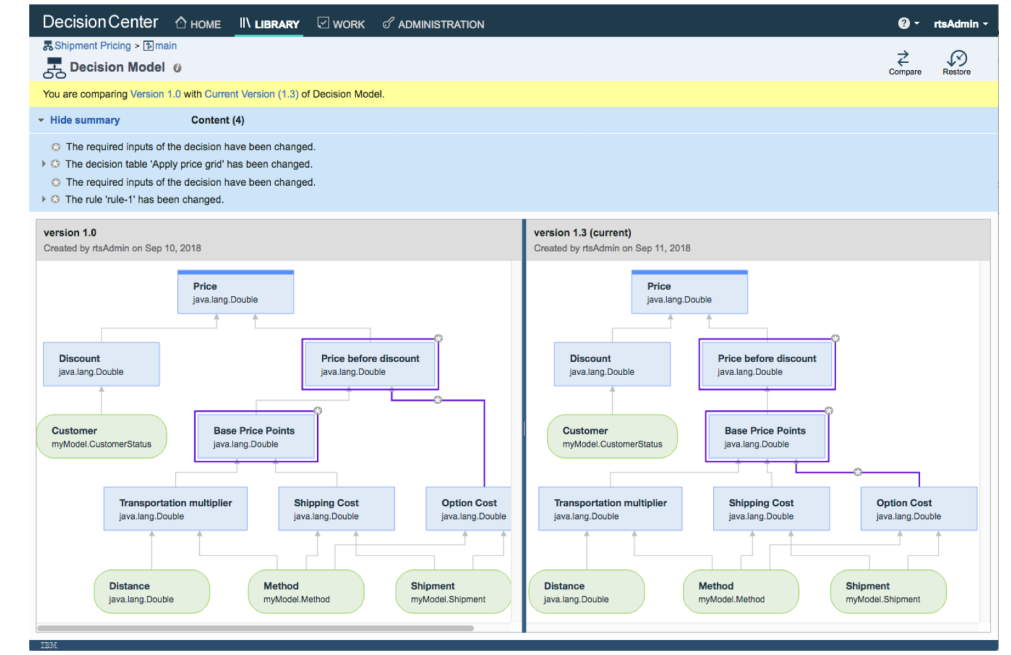

### Instant deployment

- Valid decision models can be deployed and executed right away
- Standard deployment configuration created by default
- Business Object Model created automatically

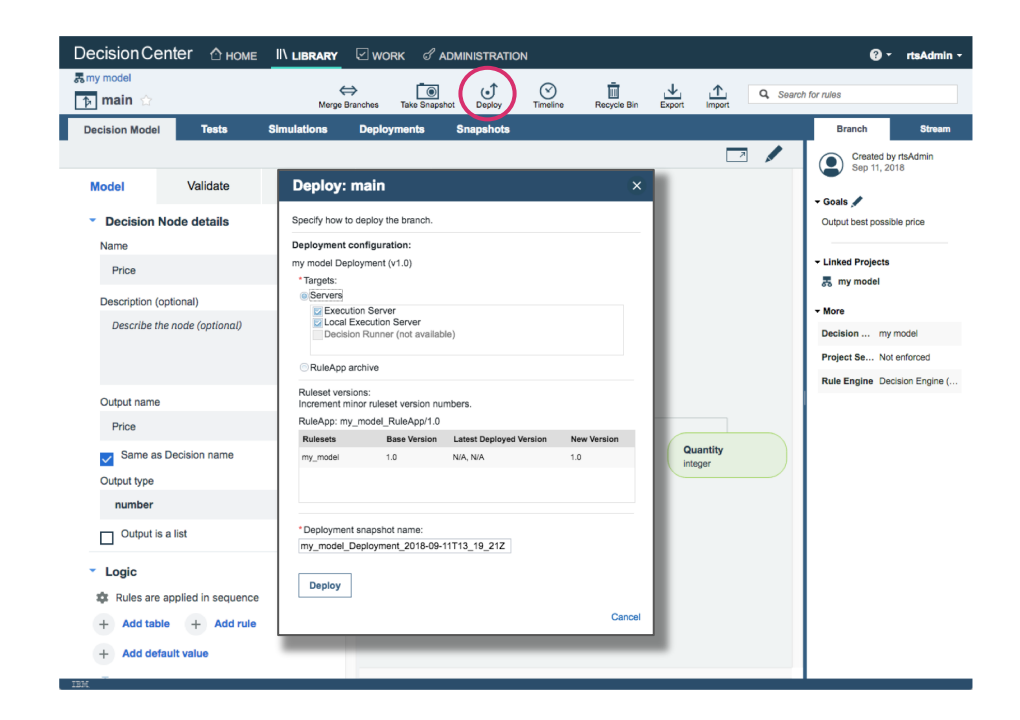

# Discover Decision Modeling with Decision Composer (exp)

- Decision Composer is a free, streamlined edition of IBM Operational Decision Manager modeling capability
- Used to easily demonstrate, learn and try decision modeling on the cloud. No installation.
- What's been authored in Decision Composer can be transferred to any flavor of ODM

<https://ibm.biz/DecisionComposer>

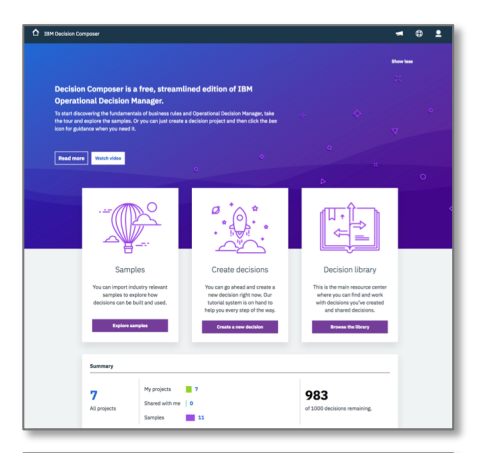

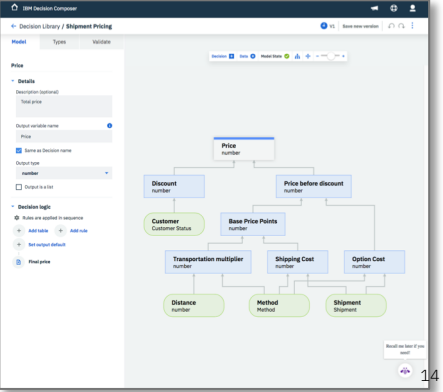

### Pre-canned examples, to get started quickly

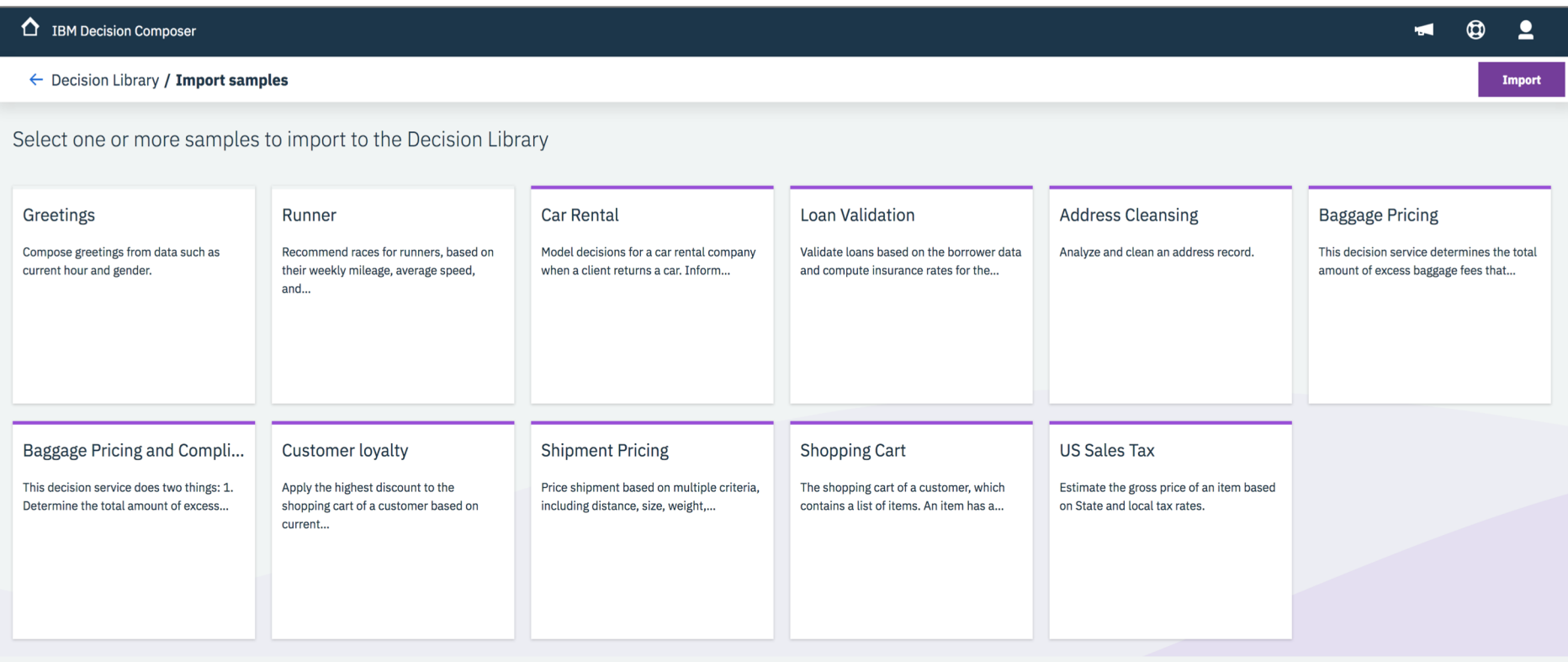

### Improved visibility and control for Business Console users

### Increased visibility on business outcome with custom KPIs for decision service simulations

- Simulations in Business Console are simple to use:
	- Business language to express metrics and KPIs
	- No dev required
- Pain point: some users need more flexibility to define their KPIs
- **Solution: support for custom KPIs defined with Java**
	- With custom code handling computation and custom HTML display
	- Dynamic: no Decision Center repackaging needed
	- It addresses the gap with deprecated DVS simulations

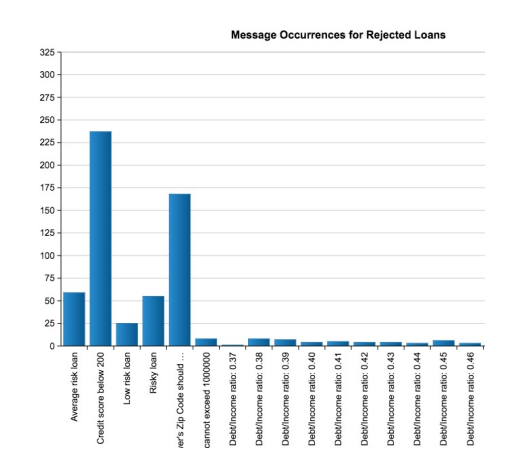

### New visibility on how a test scenario was executed

- Problem solved:
	- No visibility on the complete execution sequence (tasks + rules) for a test run
- **Solution: a new panel showing the execution sequence in a test report**
	- Executed tasks and rules combined
	- Embedded view for each executed rule

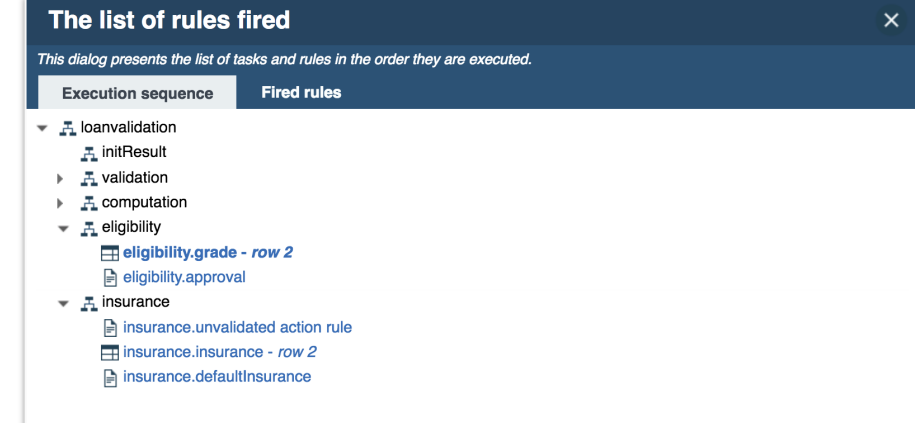

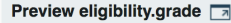

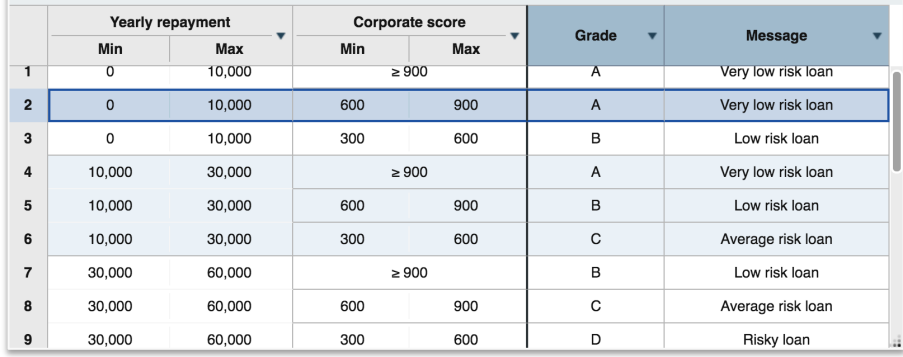

# Enhanced visibility on updates within Decision Center

- Problem solved:
	- Limited visibility on what others are doing in Decision Center
	- No notification outside Decision Center

### – **Solution: you can receive notifications in your favorite tools**

- Via emails, Slack, etc.
- For common Decision Center events:
	- Changes in governed releases and activities
- Rule updates
- Decision service deployments
- Sample with Slack integration

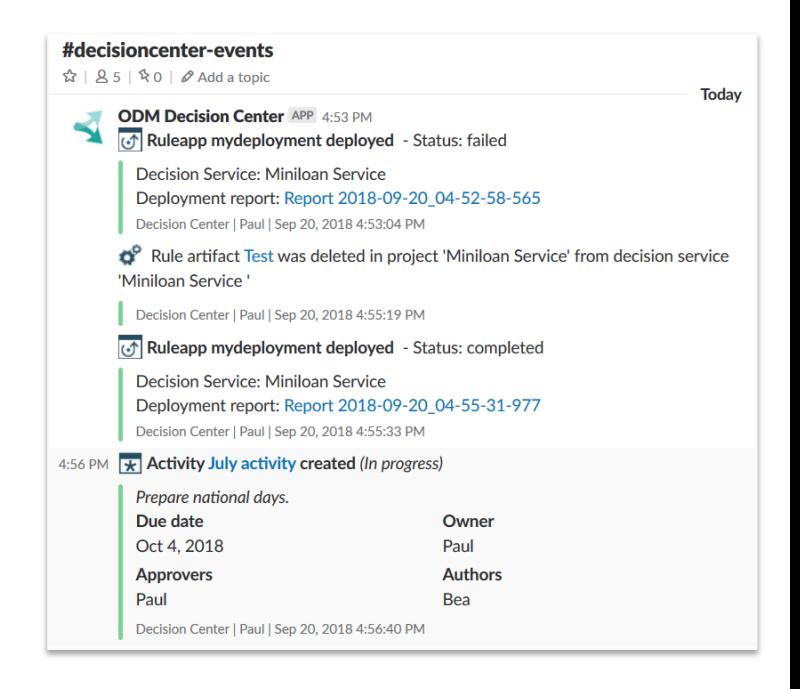

# Improved information for Decision Center administrators

### – Problem solved:

- View on Decision Center configuration still in Enterprise Console
- No visibility on artifact count when using ODM on Cloud or considering a move from ODM on-premises

### – **Solution: Enriched Diagnostics page, now in Business Console**

- Rich view and diagnostics on Decision Center configuration
- New detailed section on artifacts counts, similar to the ODM on Cloud metric for Decision Center

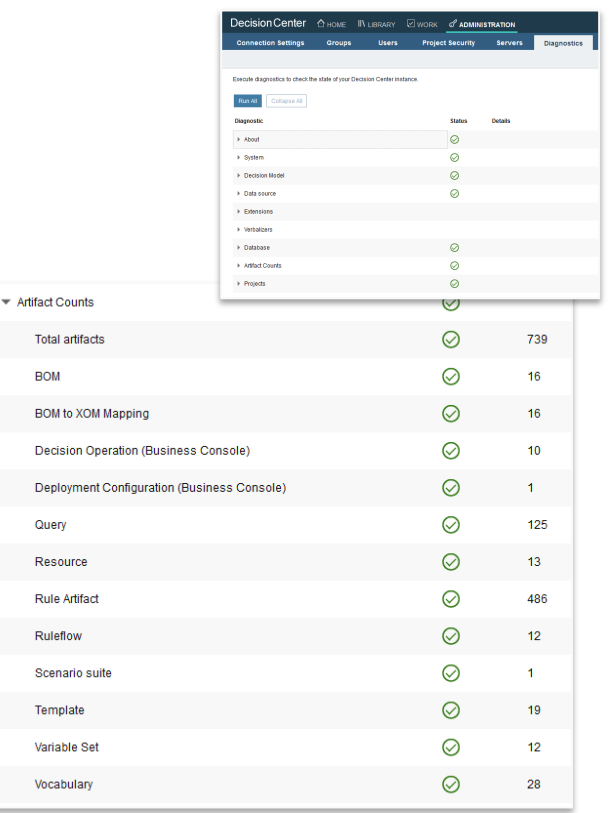

Artifact counts

### Other feature updates in ODM 8.10

### Decision Server Insights made cheaper and easier to use

### – **Single runtime configuration to get started with DSI at lower cost**

• Only one DSI server is now needed for non HA deployments

### – **DSI Training updated**

- Updated best practices including the use of data offloading
- With data offloading clients can use DSI to detect situations on millions of 'entities' while keeping the number of servers small.
- Delivery planned for December 2018

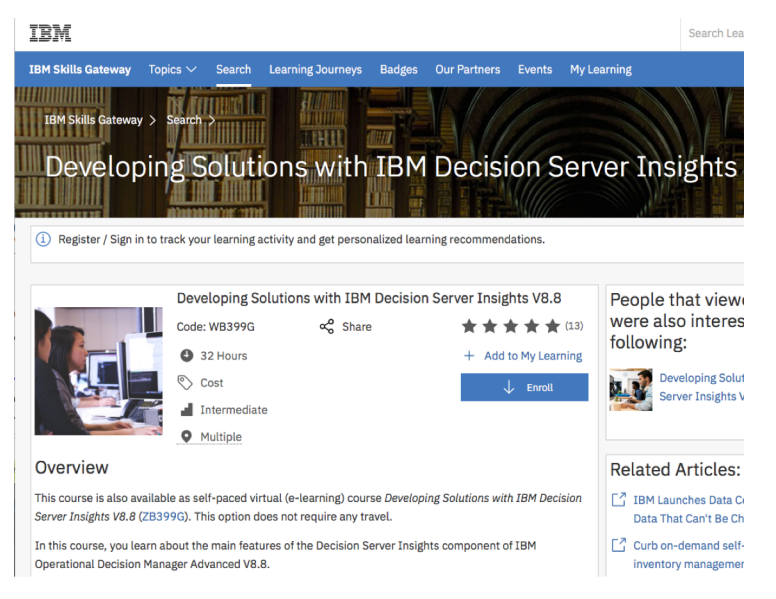

# Digital decisioning with Machine Learning for z/OS

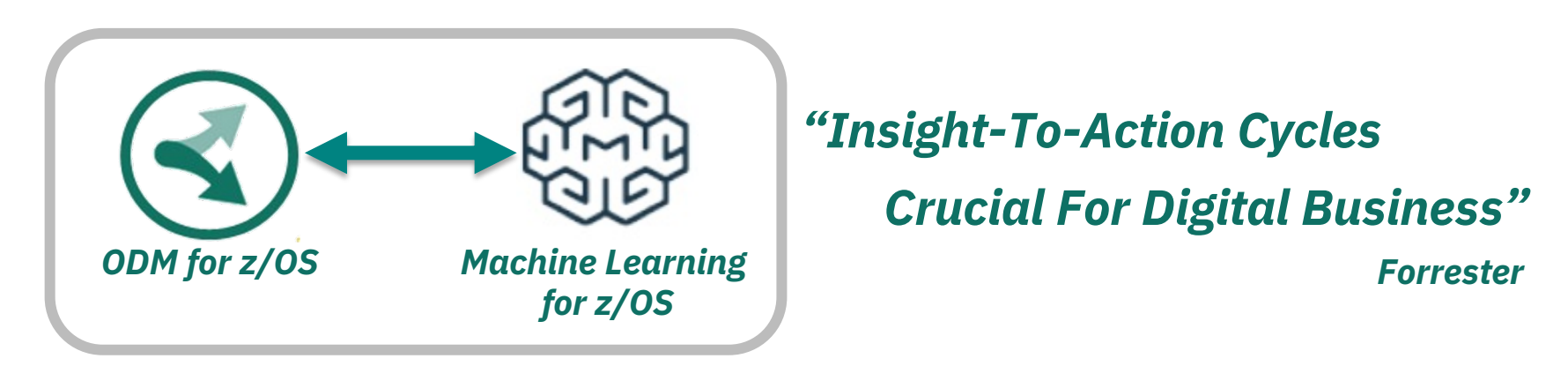

- **Leverage insights coming from Machine Learning**
- **With high speed, in process call from decision services to predictive scores**
- Through integration between ODM for z/OS and IBM Machine Learning for z/OS

### Platform updates and removals

#### **Better experience for developers**

• Rule Designer and Insights Designer now based on recent Eclipse 4.7.3

#### **New supported platforms:**

- WAS 9 and Liberty 18.0.0.3
- IBM Cloud Private 3.1
- MQ V9 (for DSI)

#### **Platform removals:**

- Java 7
- Some old platforms (OS, DBs, AppServers), including Windows 7 and IE 11
- ODM Pattern for PureApplication
	- Customers encouraged to transition to IBM Cloud Private
	- Still supported in ODM 8.9.2.x

### Switch to Continuous Delivery

### ODM 8.10 uses the IBM Continuous Delivery model

- IBM describes its Continuous Delivery (**CD**) lifecycle policy [here](http://www-01.ibm.com/software/support/lifecycle/cd-policy.html). Objectives:
	- **Make new functions available more frequently**, through **CD update** packages
	- Provide an **option for longer support** for some update versions, by declaring them as Long Term Support Release (**LTSR**)
	- Deliver defect fixes and security updates only for the two, most current CD updates and all active LTSRs.
- ODM 8.10 is adopting CD. Main implication is on support policy:
	- IBM declares **minimum of 3 years support** for 8.10.x from Dec 2018 + **optional 2 years of extended support**
	- IBM declares ODM 8.10 (8.10.0) as a CD update (not LTSR)
- No change to previous releases: they remain on IBM enhanced support policy (5+3 years)

### Pricing updates

# Licensing Options for ODM

**ODM v8.9.2** ODM Server per PVU ODM Server Express per **PVU** ODM Server per Application PVU ODM Server per Establishment, Decisions, Artifacts ODM Server per VPC ODM Server per Establishment, Decisions, Artifacts **ODM v8.10** ODM Server per PVU ODM Server Express per **PVU** ODM Server per Application PVU ODM Server per Establishment, Decisions, Artifacts ODM Server per PVU<br>New ODM Server per Establishment, Decisions, Artifacts **(DBAMC) v18.0 Perpetual Monthly** DBAMC per VPC Trade-Up from PVU Trade-Up<br>from PVU from PVU **New Withdrawn** DBAMC per VPC **Perpetual Perpetual Monthly Monthly New**

**DBA for Multicloud**

### Summary

### *"IBM is still heavily investing in Decision Management"*

- This new ODM release
	- A major release on all form factors
	- Decision modeling is a key capability that will be available in all flavors of ODM
	- Improvements at all levels (Decision Center, DSI, z/OS)

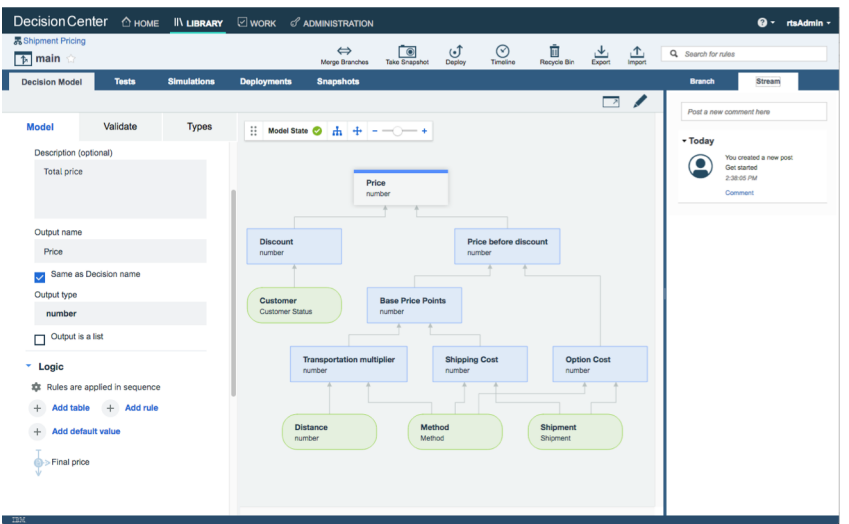

### ODM Developer Center

#### URL:<http://developer.ibm.com/odm/>

### A few recent **Blogs**

- *IBM Operational Decision Manager v8.7.1 Pattern*
- *Making IBM ODM Decision Services portable across z/OS and distributed platforms*
- *ODM Insights for Airports and Flight Tracking*
- *ODM Business Rules samples for Healthcare and Government*
- *Event Driven Architecture and Decision Management*
- *ODM Business Rules samples for Banking available and much more…*

Get your questions answered from **Forum** Learn new features / How-to from **Videos** Find, use, and contribute ODM sample **Assets** Other supplemental **Docs**

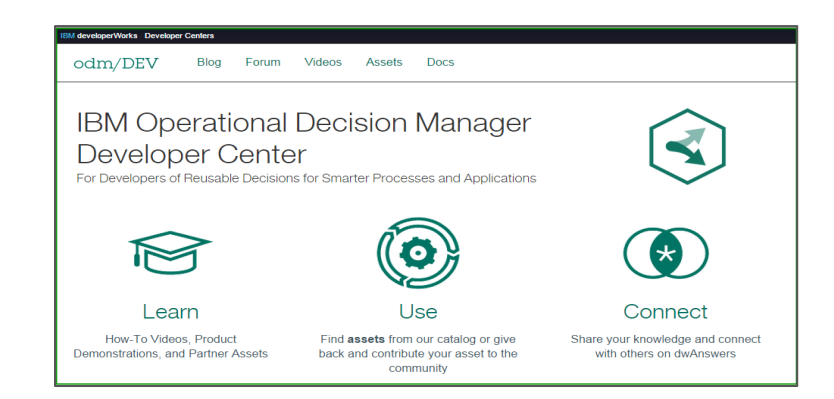

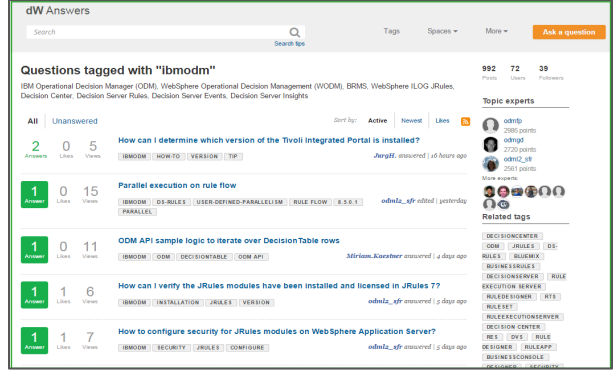

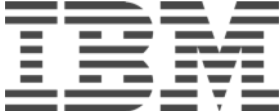